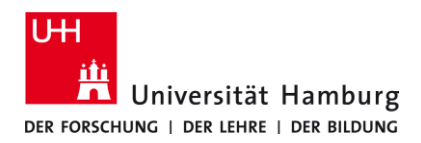

## **eduroam-Android MANUELLE INSTALLATION**

09/2023

 **DE**

## **Voraussetzungen**

- *Gültige Stine-Kennung / Benutzerkennung und Passwort*
- *Aufenthalt im Empfangsradius des Eduroam-Netzwerks.*

*Sollten Sie keine gültige Benutzerkennung besitzen oder sich nicht mehr an Ihr Passwort erinnern, wenden Sie sich bitte an das Service-Team des Service-Desk's im Regionalen Rechenzentrum.*

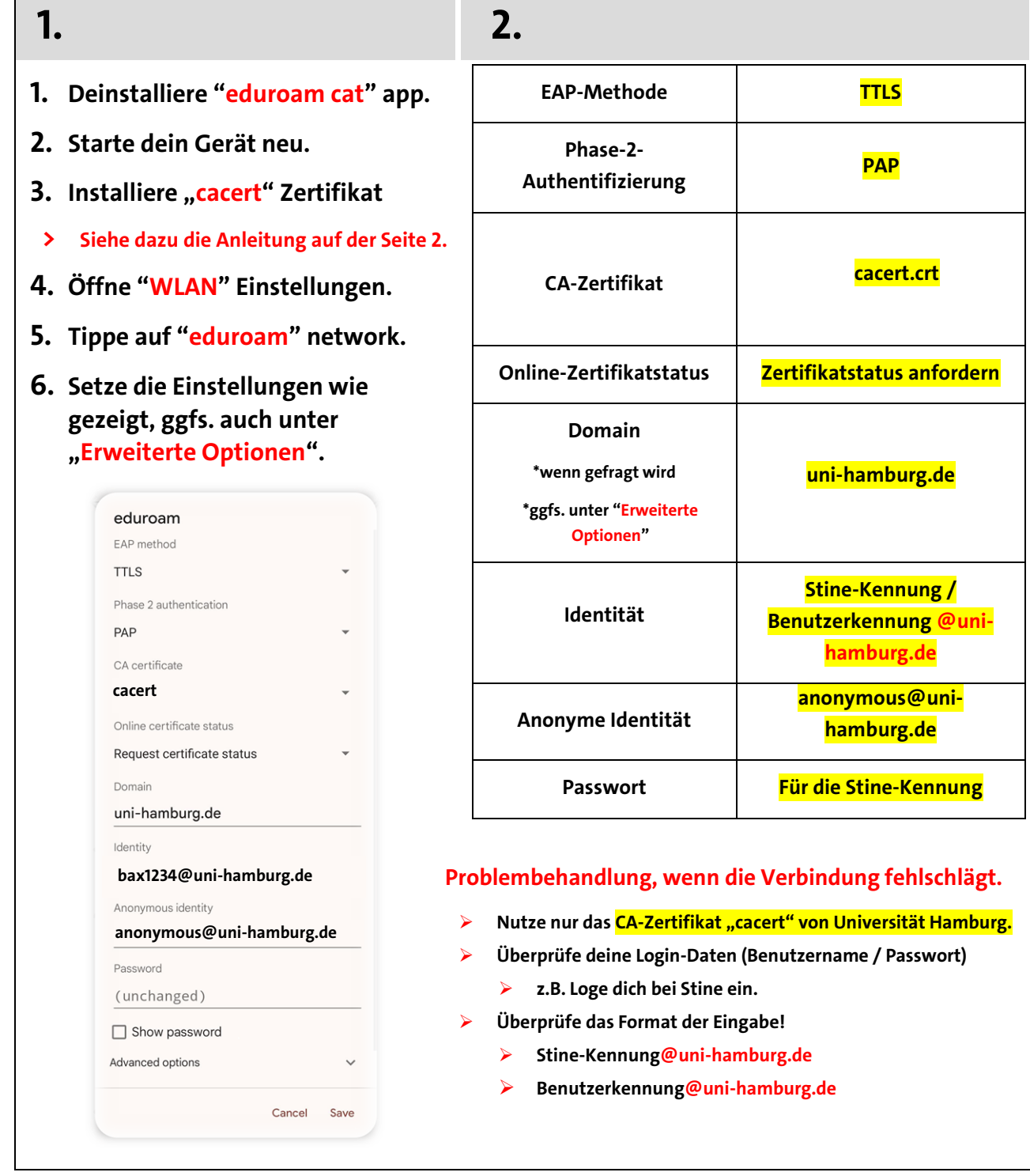

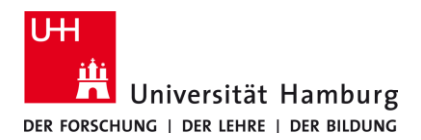

## **eduroam-Android MANUELLE INSTALLATION**

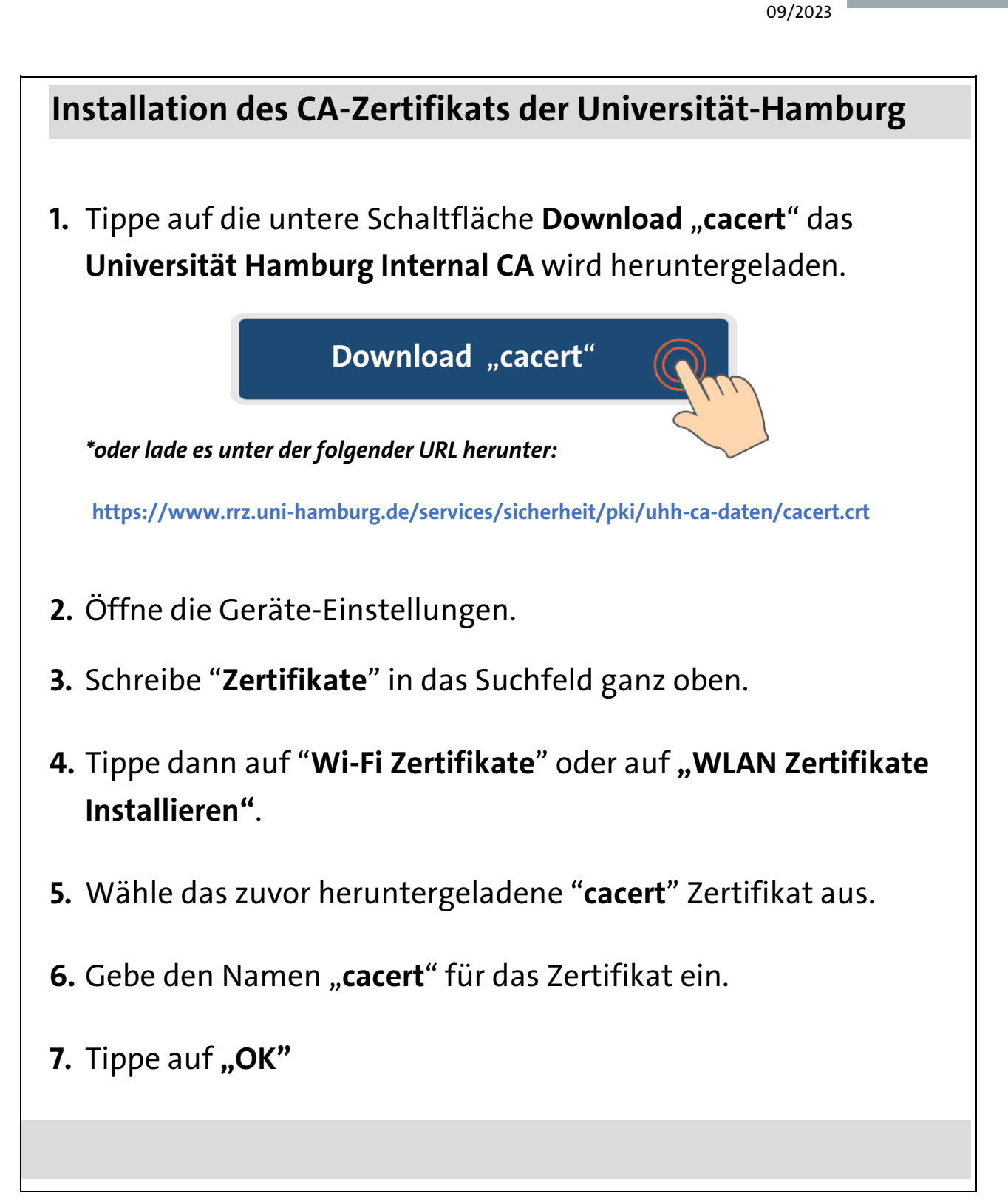